## **Kabel z boku**

Generuje widok boczny osi kabla na podstawie podanych parametrów

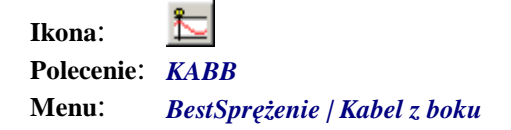

Polecenie uruchamia okno dialogowe *Kabel z boku*, w którym użytkownik może wybrać kształt osi kabla w widoku z boku oraz wprowadzić wszystkie parametry potrzebne do jej wrysowania. Kabel jest rysowany na bieżąco w odniesieniu do wcześniej zdefiniowanej bazy.

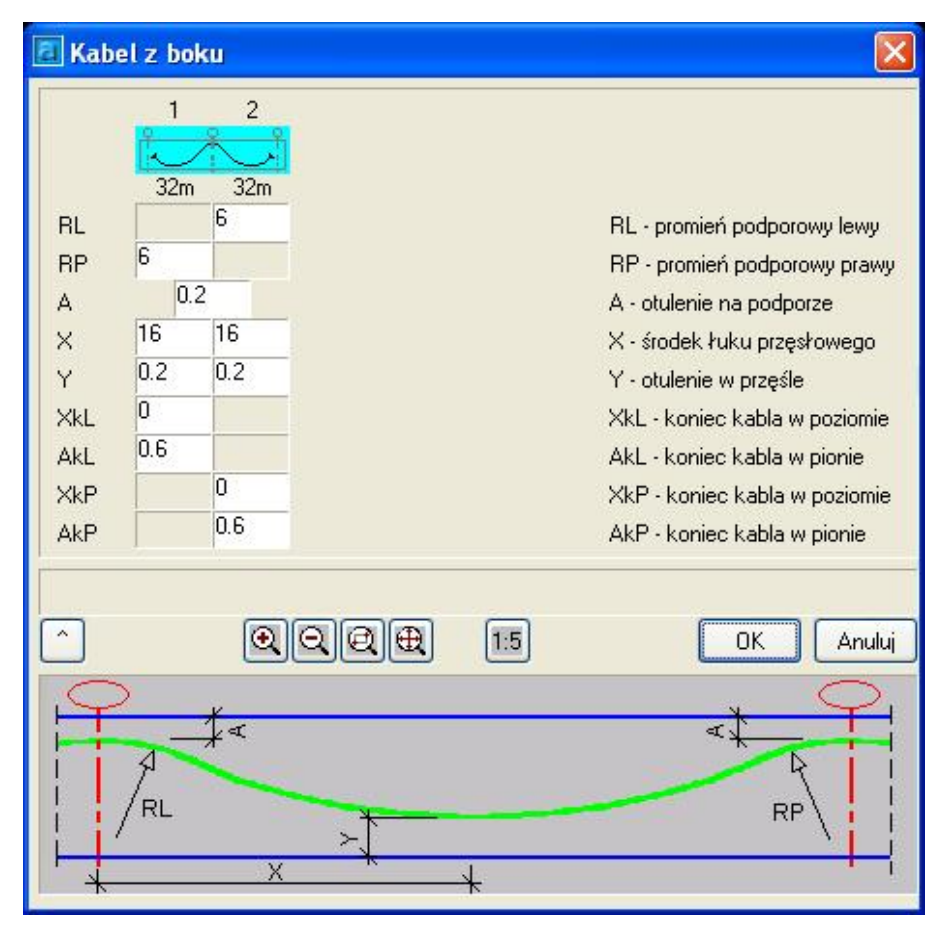

*Okno dialogowe Kabel z boku* 

## **Opis okna Kabel z boku**

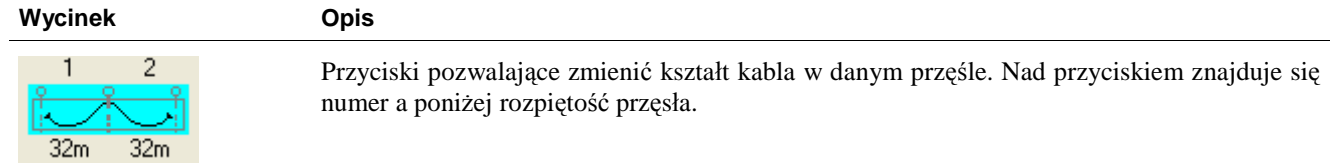

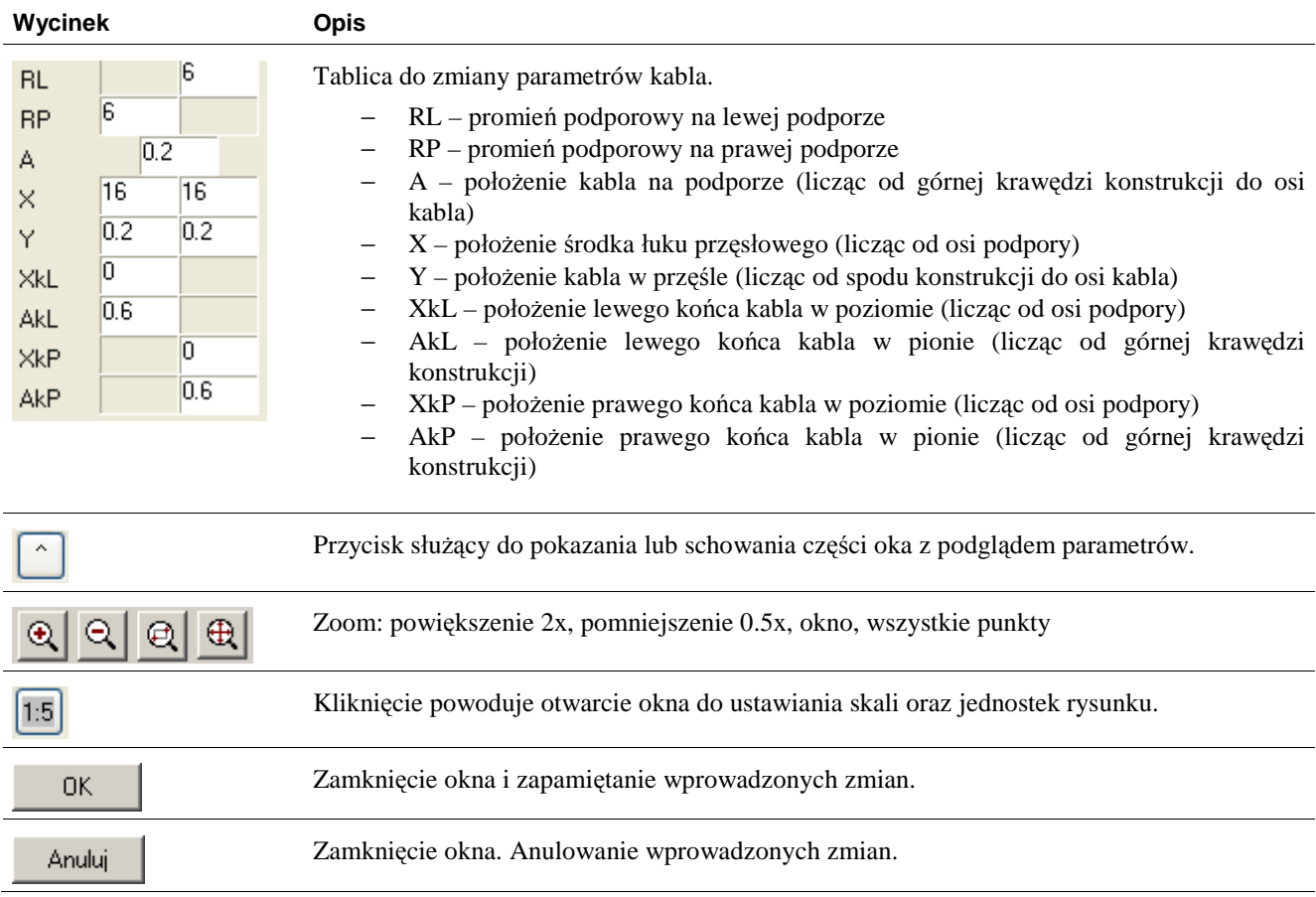